## **APGR 52D Course Outline as of Spring 2011**

## **CATALOG INFORMATION**

Full Title: Computer Based Design 4 Last Reviewed: 7/22/2002 Dept and Nbr: APGR 52D Title: COMPUTER BASED DESIGN 4

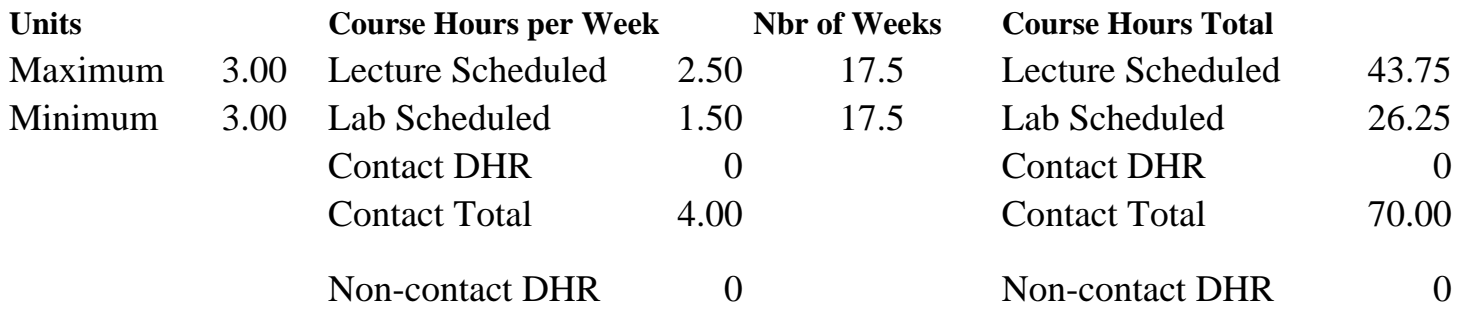

Total Out of Class Hours: 87.50 Total Student Learning Hours: 157.50

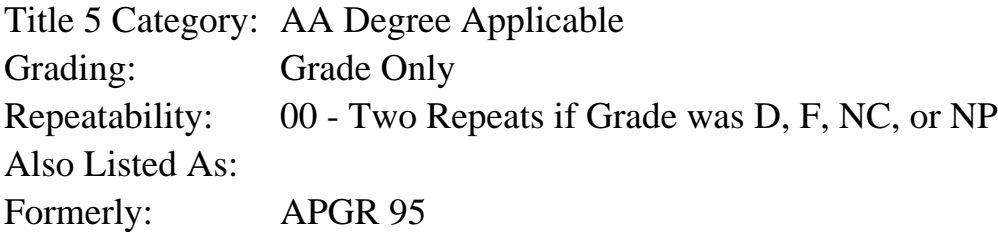

## **Catalog Description:**

This course will offer advanced techniques for developing high-quality, multi-page documents using QuarkXPress & PhotoShop. Topics covered will include: advanced use of style sheets and master pages, typographic fine tuning, importing and manipulating images, defining spot and process colors, trapping, separating color designs, working with a service bureau and printer.

## **Prerequisites/Corequisites:**

Course Completion of APGR 52C ( or APGR 58)

## **Recommended Preparation:**

#### **Limits on Enrollment:**

## **Schedule of Classes Information:**

Description: Advanced techniques for developing high-quality, multipage documents using QuarkXPress & Photoshop. Topics include: advanced use of style sheets and master pages, typographic fine tuning, importing and manipulating images, defining spot and process colors, trapping, separating color designs, working with a service bureau and printer. (Grade Only) Prerequisites/Corequisites: Course Completion of APGR 52C ( or APGR 58)

# **ARTICULATION, MAJOR, and CERTIFICATION INFORMATION:**

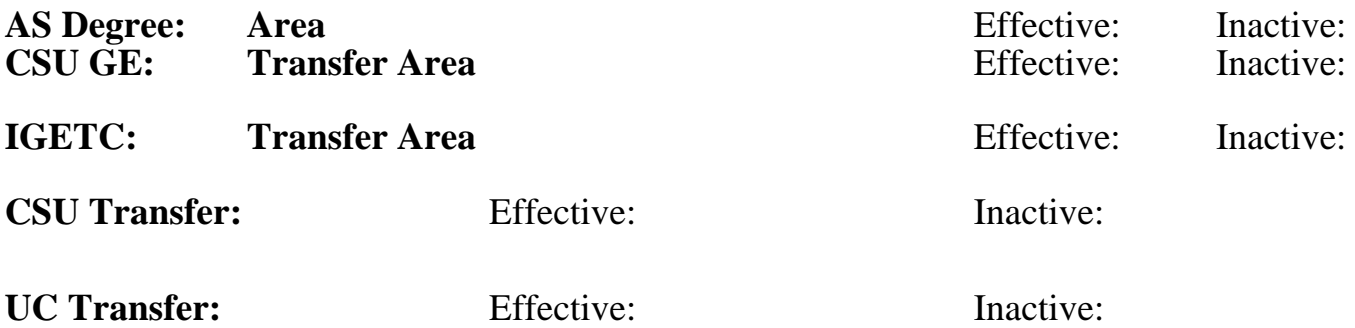

**CID:**

**Certificate/Major Applicable:** 

[Certificate Applicable Course](SR_ClassCheck.aspx?CourseKey=APGR52D)

# **COURSE CONTENT**

## **Outcomes and Objectives:**

Upon successful completion of the course the student will be able to:

- 1. Generate complex multi-page documents using QuarkXpress.
- 2. Create color designs (spot and 4-color process).
- 3. Manipulate an image in Photoshop.
- 4. Modify and fine tune typesetting using Quark.
- 5. Use PhotoShop to create images for the web.

## **Topics and Scope:**

- 1. Review of Quark's palettes.
- 2. Customizing preferences files
- 3. Newer features:
- a. Text to Box Customizing Typography
- b. Merge & split elements
- 4. Creating and using templates.
- 5. Using the Quark Library feature.
- 6. Developing complex style sheets.
- 7. Review paragraph formatting, indents & tabs.
- 8. Using paragraph rules to create tables and forms.
- 9. Developing master pages and document layout palettes.
- 10.Complex master pages; page numbers, creating headers and footers.
- 11.Copy Flow:
	- a. linking text
	- b. importing text,(from scans & other programs)
- 12. Multi-page documents (headers/footers, indexing, table of contents)
- 13. Customized hyphenation
	- a. keep lines/paragraphs together
- b. baseline grid
- 14. Find/change feature
- 15. Additional PhotoShop information:
	- a. Duotones, converting duotone to CMYK TIFFS
	- b. Matching color between Quark & PhotoShop, importing PhotoShop backgrounds.
	- c. Line art work manipulation in PhotoShop.
	- d. Type treatments in PhotoShop.
	- e. Using PhotoShop for layout
	- f. Images from PhotoShop.
- 16. Importing graphics
	- a. compatible graphics formats
	- b. troubleshooting
- 17. Combining text and graphics
	- a. anchored boxes
	- b. polygon runaround
- 18. Manipulating imported graphics
	- a. contrast
	- b. color
	- c. shade
- 19. Overview of color
	- a. applying color
	- b. color systems
	- c. matching systems
- 20. Creating images in PhotoShop for the web.
- 21. Using spot color in documents
- 22. Creating process color documents
- 23. Importing/converting color from other programs
- 24. Using Quark's trapping feature
- 25. Process color separating: creating and proofing
- 26. Introduction to the World Wide Web. Theory of electronic design
- 27. Converting Quark to html to create World Wide Web pages
- 28. Multimedia possibilities

## **Assignment:**

Projects:

- 1. 10-up business cards
- 2. Book & cover design for a multi-page booklet
- 3. Multi-page book
- 4. Brochure design (including text and graphics) for color separation
- 5. Home page design for World Wide Web
- 6. Final Video Box

## **Methods of Evaluation/Basis of Grade:**

**Writing:** Assessment tools that demonstrate writing skills and/or require students to select, organize and explain ideas in writing.

None, This is a degree applicable course but assessment tools based on writing are not included because problem solving assessments and skill demonstrations are more appropriate for this course.

**Problem Solving:** Assessment tools, other than exams, that demonstrate competence in computational or noncomputational problem solving skills.

**Skill Demonstrations:** All skill-based and physical demonstrations used for assessment purposes including skill performance exams.

**Exams:** All forms of formal testing, other than skill performance exams.

Multiple choice, Completion, IN-CLASS PRACTICUMS FRACTIONS

**Other:** Includes any assessment tools that do not logically fit into the above categories.

Attendance & participation.  $\begin{array}{ccc}\n\bullet & \bullet \\
\bullet & \bullet \\
\bullet & \bullet\n\end{array}$  Other Category

Writing  $0 - 0\%$ 

PROJECTS PROJECTS PROJECTS 20 - 30%

PROJECTS Skill Demonstrations and the skill Demonstrations of the Skill Demonstrations of the Skill Demonstrations of the SO  $_{10}$  - 50% 10 - 50%

10 - 30%

 $10 - 30\%$ 

#### **Representative Textbooks and Materials:**

QUARKXPRESS BOOK by David Blatner, 4th Edition, Peachpit Press, 1995. QUARKXPRESS TIPS AND TRICKS, Peachpit Press, 1998. REAL WORLD PHOTOSHOP by David Blatner & Bruce Fraser, Peachpit Press, 2001.